#### **La maîtrise des coûts par la technique d'analyse par la valeur acquise**

Objectifs :

- Acquérir le vocabulaire lors du contrôle du projet  $\bullet$
- Se familiariser avec les formules
- Interpréter les résultats
	- I. Les coûts budgétés
- II. Les écarts ou variations
- III. Les indices de performance

## **INTRODUCTION**

À un stade donné d'un projet, nous devons être en mesure de maîtriser les coûts du projet en:

- S'assurant que les dépenses ne dépassent pas les fonds autorisés pour une période donnée;
- Identifiant les écarts p/r à la planification initiale;
- Évitant d'inclure des modifications non approuvées;
- Informant les parties prenantes des modifications approuvées et des coûts engendrés;
- Surveiller la performance du travail p/r aux dépenses qu'il a entraînées.

## **SYSTÈME DE LA VALEUR ACQUISE – DÉFINITION**

- Le système de la valeur acquise (VA) fait la comparaison coût/délais.
- Ce système est basé sur les coûts répartis dans le temps qui constituent la base de référence budgétaire du projet et que l'on appelle « valeur prévue » (VP).

Sans un découpage temporel des coûts qui correspond aux activités planifiées, le suivi des coûts ne peut pas fournir une information fiable aux fins de contrôle.

#### Aperçu du système d'information de projet

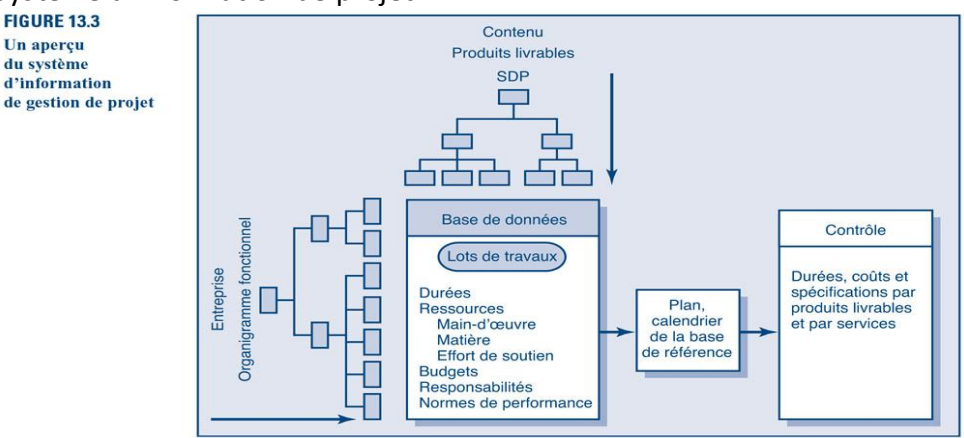

#### **DÉFINITION DE LA VALEUR ACQUISE**

Méthode de mesure de performance qui intègre les mesures de contenu, des coûts et de l'échéancier du projet.

# **ANALYSE DE LA VALEUR ACQUISE – ÉTAPES**

- 1. Définir le travail à l'aide d'une SDP
- 2. Développer des calendriers du travail et des ressources
- 3. Élaborer un budget réparti dans le temps au moyen des lots de travaux
- 4. Recueillir les coûts réels du travail effectué pour réaliser les lots de travaux
- 5. Calculer l'écart de prévisions (ED) et l'écart des coûts (EC)
- 6. Établir un ratio d'efficience avec des indices de performance

#### **GLOSSAIRE DES TERMES**

- Valeur planifiée (VP) ou CBTP (coût budgeté du travail prévu)
- Valeur acquise (VA) ou CBTE (coût budgeté du travail effectué)
- Coûts réels (CR) ou CRTE (coûts réel du travail effectué )
- EC ou Écart de coûts (différence entre valeur acquise et coûts réels)
- EP ou Écart de prévision ou des délais (différence entre valeur acquise et valeur planifiée)
- IPC ou Indice de performance des coûts (ratio de la valeur acquise versus la valeur planifiée)
- IPD ou Indice de performance des délais (ratio de la valeur acquise versus les coûts réels)

#### **MISE EN SITUATION : 3 DONNÉES À CALCULER**

- Piste cyclable de 10 km (quantité de travail)
- La semaine de travail est de 50 hrs/semaine
- Le travail est réalisé par 2 personnes
- L'échéancier planifié est de 10 semaines, soit 1 km en moyenne par semaine
- Le coût horaire est de 100 \$ par heure-personne. Hypothèse : l'effort est constant tout au long du projet (rectiligne).

#### A calculer :

- 1. Les coûts budgétés
- 2. Les écarts (aussi appelés variations)
- 3. Les indices de performance

# **Étape 1: Calcul du CBA ou VP de référence**

#### ▪ **VP (Valeur planifié) = BAF (budget à la fin)**

#### **Effort**

10 semaines x 50 hrs/sem x 2 personnes = 1 000 hrs-pers.

#### **Coût: VP = BAF initial**

1 000 hrs-personne x 100 \$ /hr-personne = 100 000\$

**Le rythme de progression des travaux budgété (estimé) est de** : 10 kms / 10 semaines = 1 km/sem.

# **Représentation graphique « VP »**

# **La VP sert de base de référence**

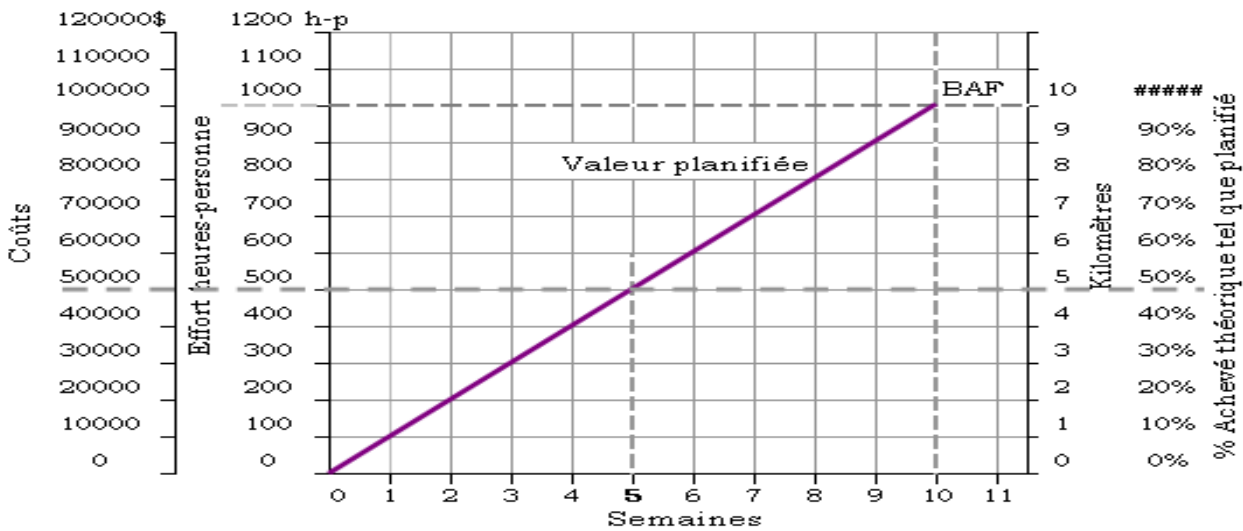

Suite

- L'équipe s'est présentée à la date prévue. Il a fallu 2 semaines pour prendre les arrangements et ententes.
- Le travail débute sur le chantier avec un retard de 2 semaines.
- **•** Depuis la reprise sur le chantier, le projet est à  $3^{i\text{eme}}$  semaine d'exécution au rythme prévu.

## **Étape 2: Calcul de la Valeur acquise à la date d'état**

# ▪ **VA après 3 kms ou 3 kms/ 10 kms = 30%**

```
VA = BAF * % Achevé
```
100 000\$ x 3 kms/10 kms = 30 000\$

## **Représentation graphique de la « VA »**

Le coût budgété du travail effectué(CBTE) ou Valeur Acquise

VA : est la part du budget qui aurait dû être consacrée à l'activité conformément à la planification initiale.

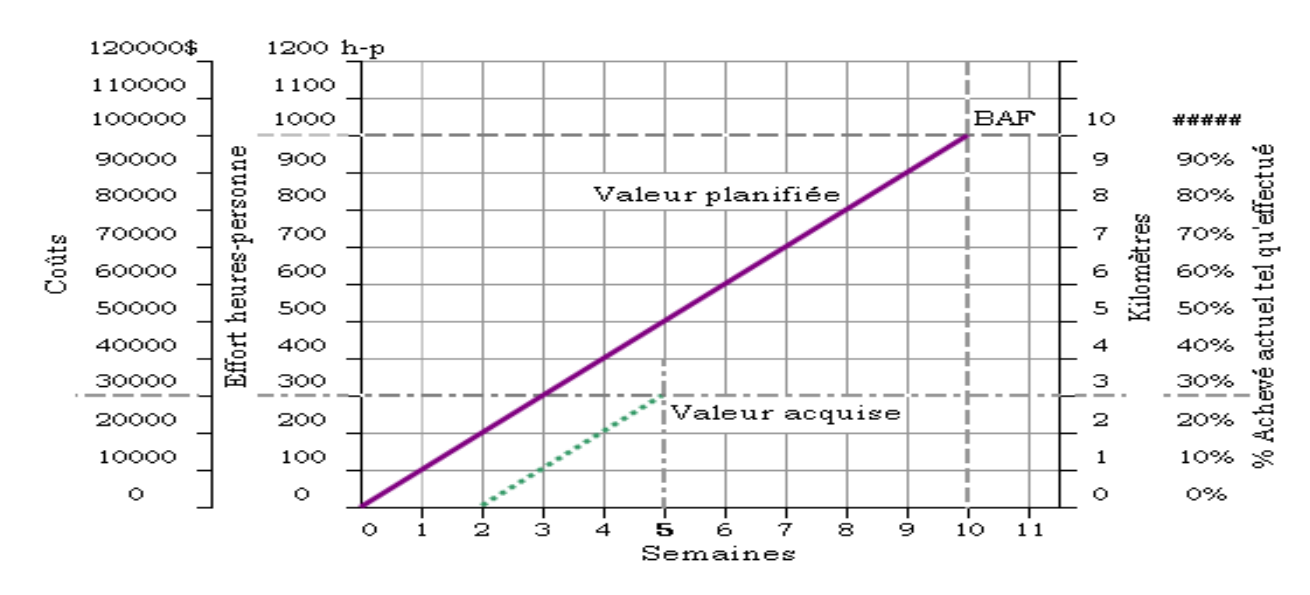

# **Étape 3: Calcul des coûts réels**

- Selon la sommation des relevés aux feuilles de temps des ressources, l'effort est de **400 h-p** à 5ième semaine.
- **•** Donc le coût réel est 400 h/p  $*$  100 = 40 000\$

# **Représentation graphique « CR »**

Le coût réel du travail exécuté (CRTE) ou Coût Réel : **Valeur réelle de l'effort**

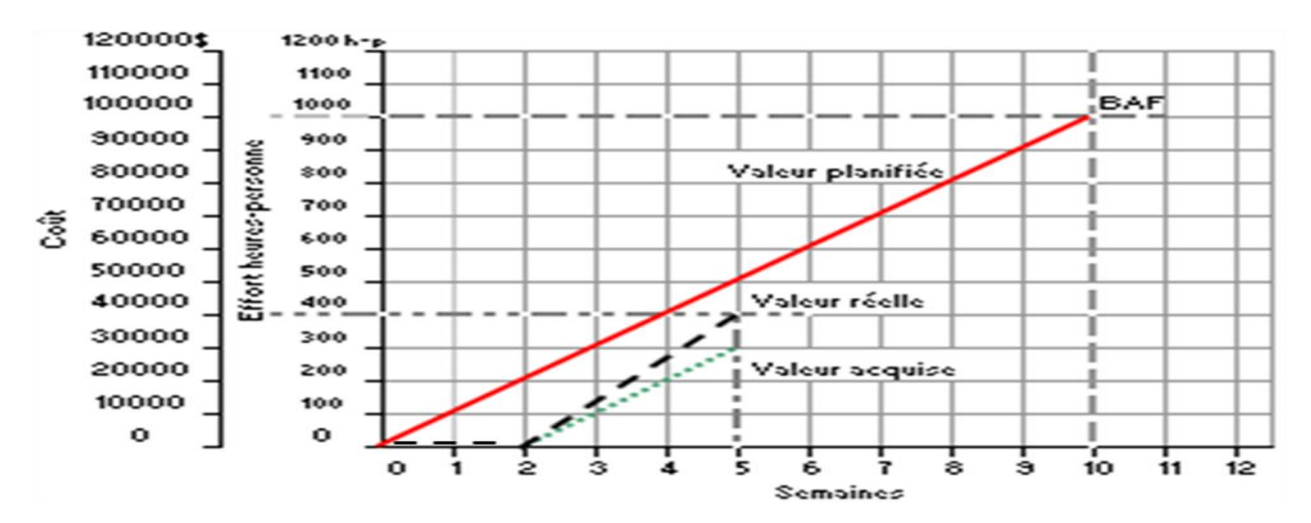

# **LES ÉCARTS OU VARIATIONS**

**Écart de coûts et Écart de délais : EC et ED**

# **Comparaison entre les réels et le planifié Deux méthodes d'analyse des écarts à partir des 3 données de base (VP, VA, CR)**

- 1. L'Écart des délais (ED), aussi appelé Écart des prévisions (EP): *Est-ce que l'affectation est en accord avec les prévisions de l'échéancier?*
- 2. L'écart des coûts (EC): *Est-ce que le travail effectué a coûté plus ou moins que prévu dans le budget à ce moment du cycle de vie du projet?*

# **Écart des prévisions (EP)**

L'Écart des prévisions (EP): Est-ce que le travail réalisé est en accord avec les prévisions de l'échéancier?

**EP = VA - VP**

Si :

EP est + la tâche à de l'avance par rapport aux prévisions des coûts

EP est – la tâche a du retard par rapport aux prévisions des coûts

*Valeur Acquise (VA) versus Valeur Planifiée (VP)*

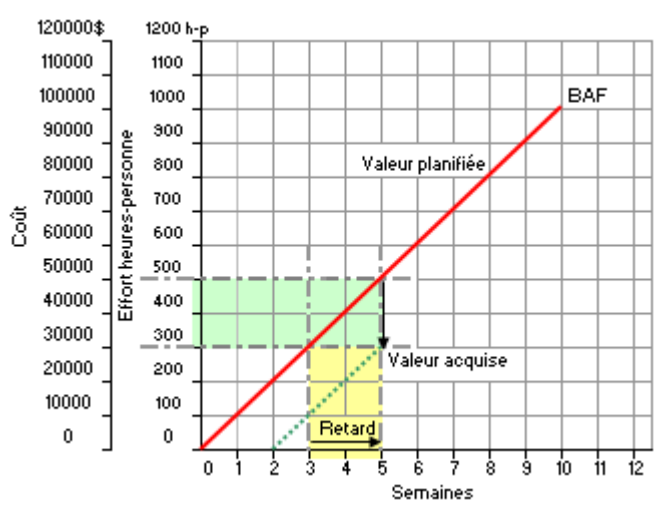

# **Écart de coûts: EC**

L'écart des coûts (EC): *Est-ce que le travail effectué a coûté plus ou moins que prévu dans le budget à ce moment du cycle de vie du projet?*

$$
EC = VA - CR
$$

Si :

*EC* est **+** le coût de la tâche se situe en **dessous** du montant budgété et vos coûts réels sont inférieurs aux coûts prévus.

*EC* est **-** le coût de l'affectation est en **dépassement** du budget et vos coûts réels sont supérieurs aux coûts prévus.

# **L'écart de coûts « EC »**

Coût Réel (CR) versus Valeur Acquise (VA)

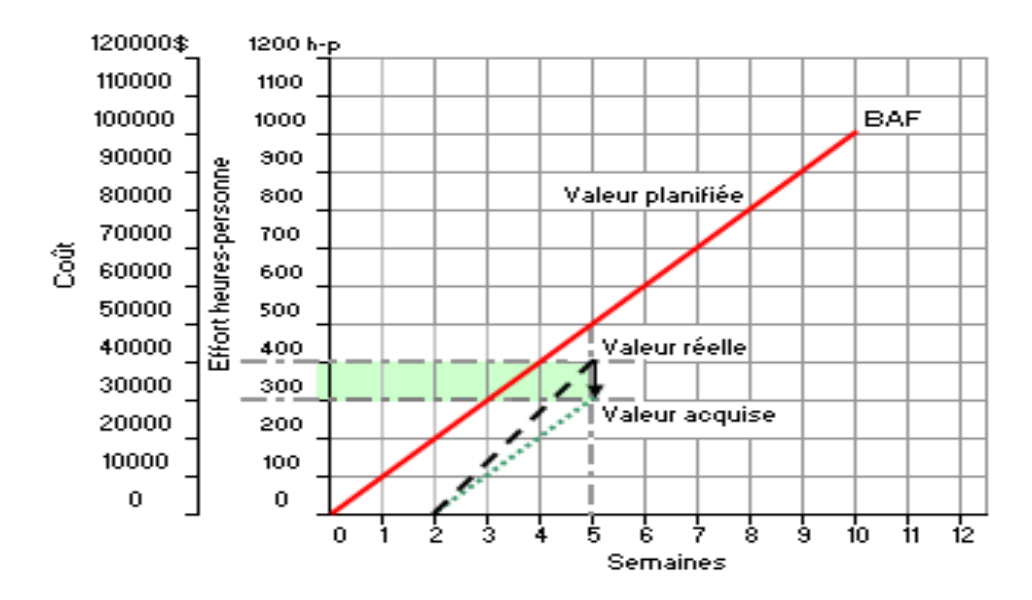

#### **LES INDICES DE PERFORMANCE**

## **Deux Indices de performance**

- 1. IPC Indice de performance de coûts
- 2. IPD Indice de performance de délais

## **1. L'indice de performance des coûts (IPC)**

IPC ou indice de performance de coût, montre le rapport entre les coûts budgétés (ou planifiés) du travail effectué et les coûts réels du travail effectué, jusqu'à la date d'état du projet. **IPC = VA / CR**

Si :IPC est plus grand que 1 (>1) montre un indice favorable du travail réalisé à date pour le projet

#### 2. **L'indice de performance des délais (IPD)**

L'indice de performance des délais (aussi appelé Indice de performance des prévisions) est utilisé pour la prévision de la date d'achèvement du projet. **IPD = VA / VP** Si :IPD est inférieur à 1 (<1) montre que l'échéancier du projet est compromis

#### **CONCLUSION**

- Avec ces 4 mesures, on a de l'information objective et quantitative sur la performance d'un projet.
- Les écarts donnent des infos sur un projet (ou lot) spécifique à un moment donné.
- Les indices permettent de comparer avec d'autres projets dans l'organisation ou dans l'ensemble du marché.

#### **Exercice**

- Au mois 9 d'un projet, les infos suivantes sont disponibles: Coûts réels = 2 000\$, Valeur acquise = 2 100\$, and Valeur planifiée = 2 400\$? Calculez EP et EC
- Au jour 51, un projet a une valeur acquise de 600\$, des coûts réels = 650\$ et une valeur planifiée de 560\$. Calculez EP, EC, IPC et IPD du projet au jour 51.
- Interprétez les résultats.

#### **Glossaire des termes**

coût/délai

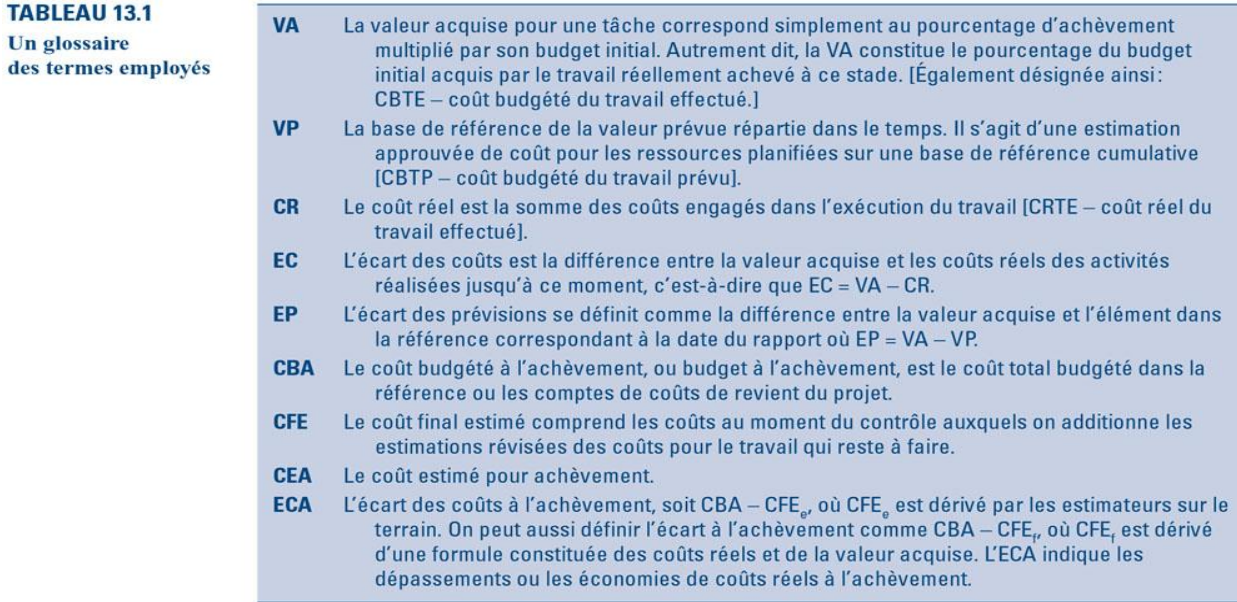

# **Analyse des écarts – Diagramme coûts/délais**

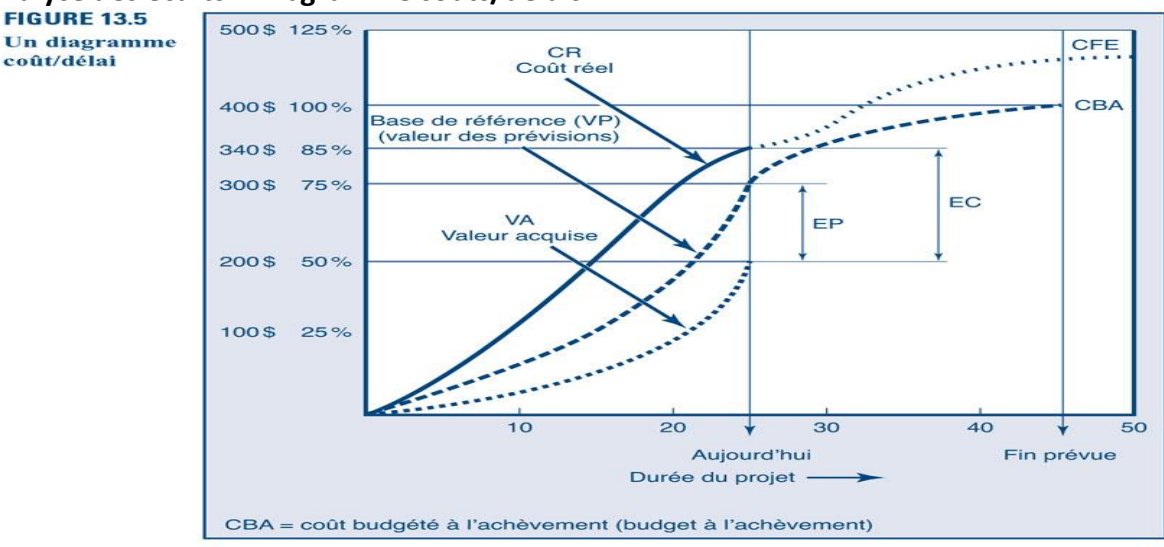